## **REACTOME\_TIGHT\_JUNCTION\_INTERACTIONS**

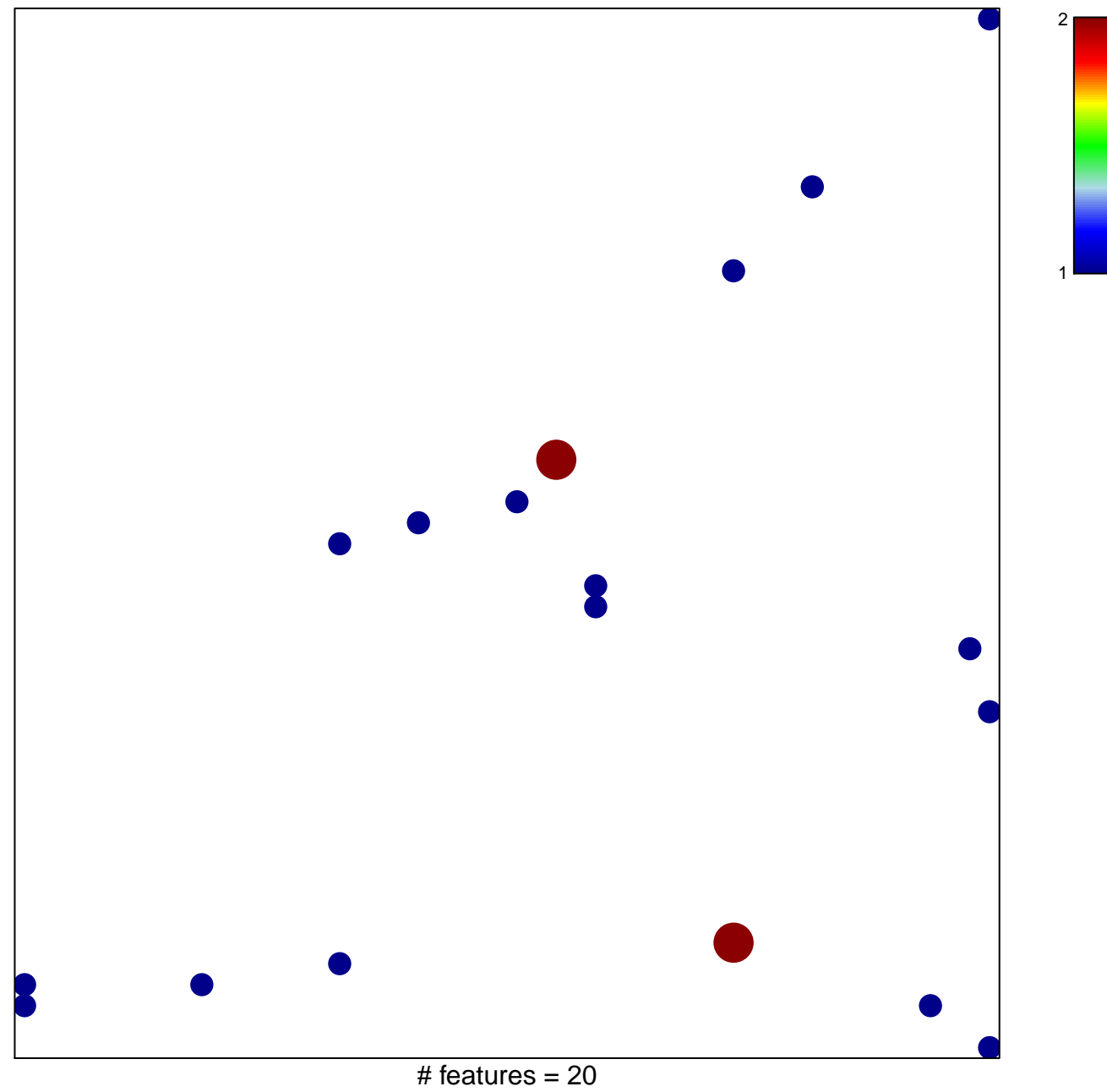

chi–square  $p = 0.82$ 

## **REACTOME\_TIGHT\_JUNCTION\_INTERACTIONS**

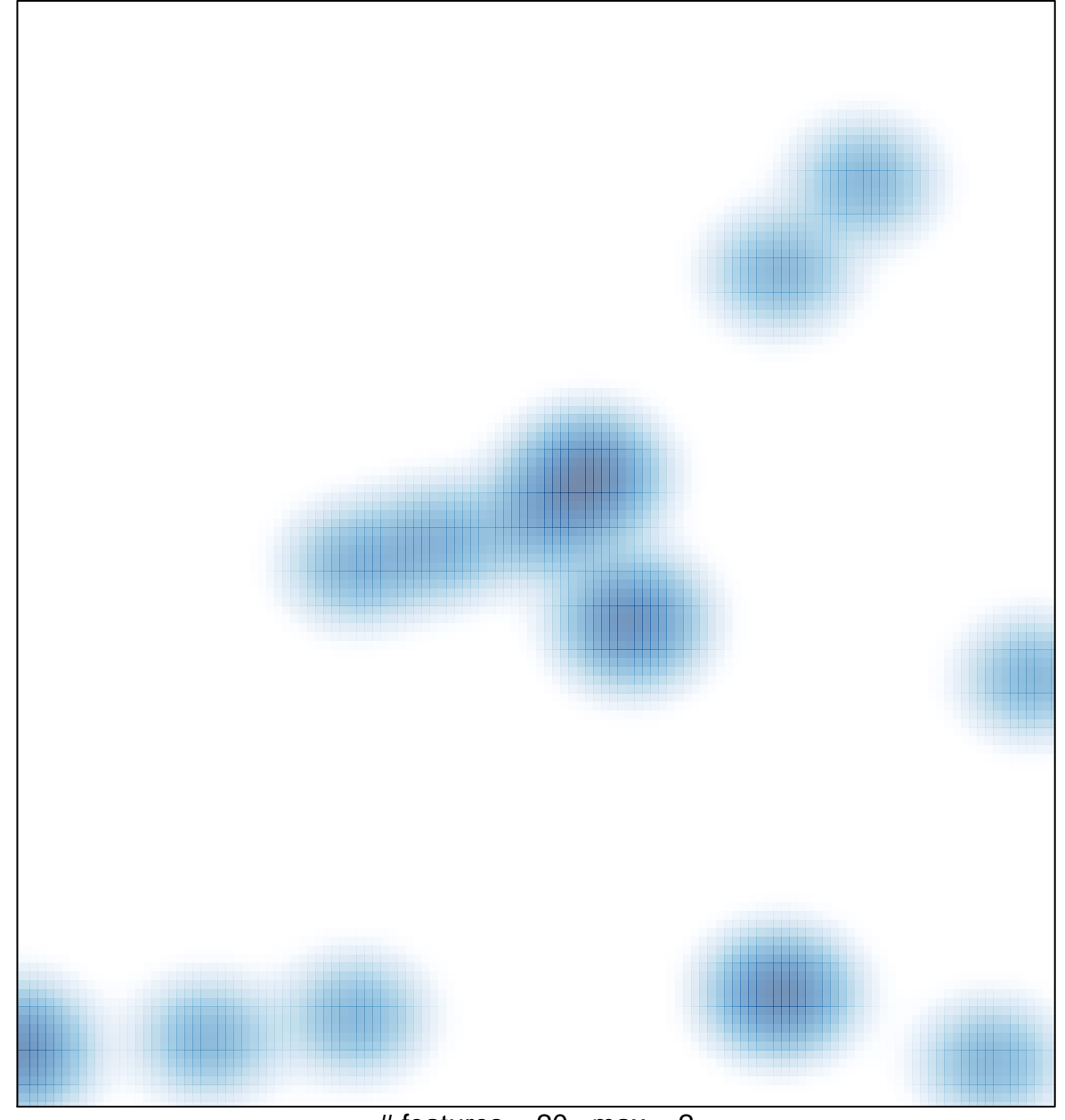

# features =  $20$ , max =  $2$